……………………………… Rybnik, dnia ….………………………………………………

pieczątka jednostki

## **Likwidacja środka trwałego – podstawowego – LT nr ………/ podstawowego 2023**

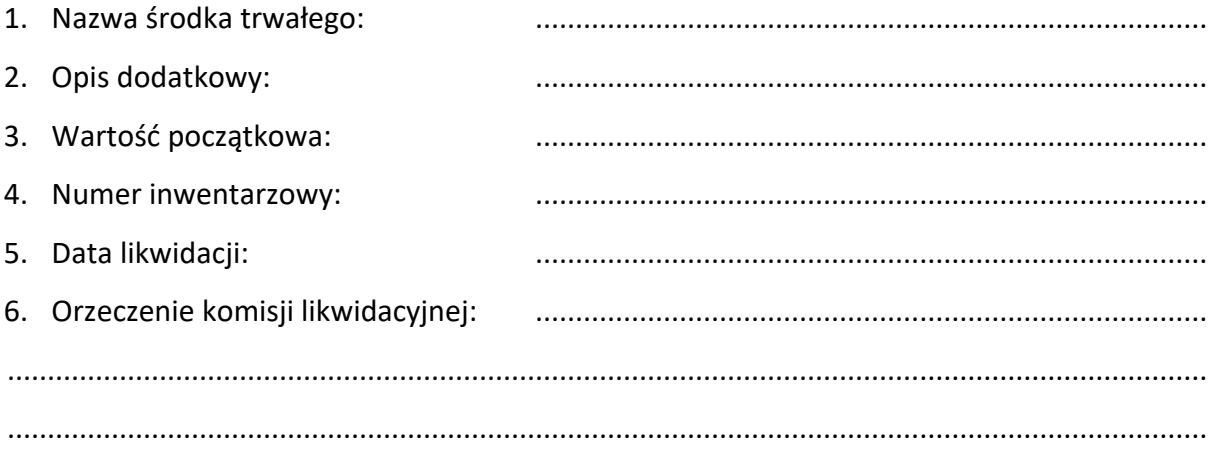

Sporządził Dyrektor

pieczątka i podpis pieczątka i podpis

……………………………… ………………………………

## **Wypełnia CUW:**

Składnik majątku wykreślono z ewidencji podstawowych/pozostałych środków trwałych –

– numer……………………………………, dotychczasowe umorzenie – ……………………………………

Dział Księgowości Główny księgowy

……………………………… ………………………………

pieczątka i podpis pieczątka i podpis

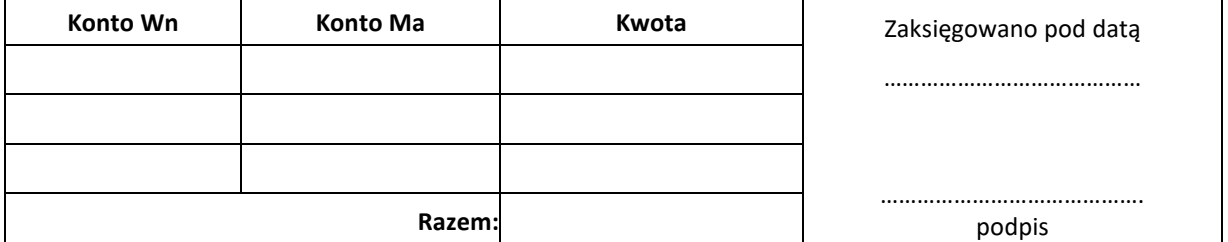